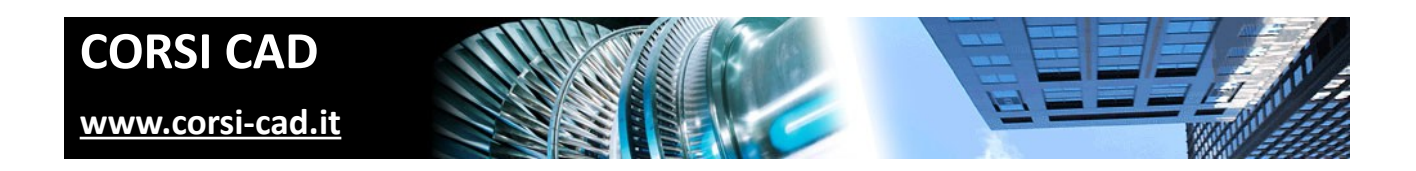

# **Corso di Maya avanzato – render mental ray**

Prezzo:  $\in$  800 + IVA

Livello: Avanzato

Durata: 40 ore su cinque giornate da lunedì a venerdì, o 39 ore serali per due sere a settimana

Orari corso diurno: 9.00-18.00

Orari corso serale: 19.00-22.00

# *Prerequisiti*

Conoscenza e utilizzo base di Maya (modellazione/modifica/animazione). Conoscenza base su Windows (il corso si tiene su Windows 7).

### *Organizzazione delle lezioni a Milano e date*

Realizziamo un corso Maya Avanzato - Render ogni tre o quattro mesi. Il corso Maya diurno è più frequente rispetto al serale [\(date di tutti corsi maya base a calendario su internet\).](http://www.corsi-cad.it/news_calendario_corsi_autocad_corsi_revit_corsi_inventor_corsi_3dsmax#Maya_Avanzato_Rendering_con_Mental_Ray) Le lezioni diurne di Maya - render sono organizzate in 5 lezioni di una intera giornata, dal lunedì al venerdì, per un totale di 40 ore. Il corso serale si svolge per due sere a settimana con lezioni di 3 ore - totale 39 ore. Il corso di Maya si tiene in viale Brenta (Corso Lodi), a Milano, presso un centro ATC certificato da Autodesk. Su internet i dettagli sul [corso e sul calendario delle lezioni di Maya render mental ray](http://www.corsi-cad.it/corsi-autocad-inventor-revit-maya-3ds-map-lisp/maya/maya_mental_ray) [avanzato.](http://www.corsi-cad.it/corsi-autocad-inventor-revit-maya-3ds-map-lisp/maya/maya_mental_ray)

## *A chi è dedicato il corso Maya per la creazione personaggi*

Il corso su Maya è utilissimo per chi vuole diventare sempre più esperto su questo software per la propria professione di esperto di animazioni e render. Il corso è rivolto a chi ha già frequentato uno dei due livelli Base ("Corso Maya base Architettura e Design" o "Corso Maya base creazione personaggi - EFX").

#### *Descrizione del software Maya*

Questo [software Autodesk](http://www.autodesk.it/products/maya/overview) è molto utilizzato a livello professionale per creare personaggi animati, render e filmati. Maya è utilizzatissimo dagli esperti di effetti speciali e dagli specialisti del cinema e della pubblicità.

## *Cosa si impara al corso Autodesk Maya Render avanzato – mental ray*

Il corso insegna in modo molto dettagliato le caratteristiche del complesso motore di render Mental Ray. Una buona conoscenza delle possibilità e degli schemi di funzionamento dei vari algoritmi di calcolo della luce e delle superfici aiutano non solo a ottenere immagini fotorealistiche (e non) ma soprattutto a ottenere tempi di rendering accettabili con i migliori risultati. Il programma del corso è disponibile sul nostro [sito dei corsi.](http://www.corsi-cad.it/) Corsi-CAD (iniziativa di ABC Corsi) è specializzata da anni nella formazione e in particolare per quanto riguarda i software CAD.

# *Argomenti delle lezioni su Maya Render Avanzato con Mental Ray*

#### **Panoramica sull'interfaccia di Maya**

- Gestione delle finestre
- Personalizzazione di Maya

## **Funzionamento dei motori di rendering**

- Come funziona un motore Ray Trace di rendering
- Schema di funzionamento e caratteristiche disponibili
- Schema di calcolo per la luce diretta
- Schema di calcolo per la luce indiretta
- Profondità di colore e tipologie di immagini prodotte

# **Luci di Mental Ray**

- Luci semplici
- Controllo delle luci tramite curve
- Area Light e Portal Light
- Luci Fotometriche
- Nodi per la regolazione della temperatura di colore

## **Algoritmi di calcolo della luce indiretta in Mental Ray**

- Global Illumination e Final Gathering
- Caustiche e Importoni
- Esempi di utilizzo, scelta e combinazioni

## **Gamma correction e controlli di esposizione**

- Gestione del colore, dalla texture al render
- Gamma Workflow e controlli dell'esposizione
- Render di immagini a 32 Bit

# **Materiali avanzati di Mental Ray**

- Materiali e nodi di Maya per la simulazione di superfici complesse (rendering su network)
- Materiali Volumetrici di Mental Ray
- Mia Architectural Material, materiale complesso per simulare fisicamente qualsiasi tipo di materiale
- SSS Material per oggetti translucidi tramite algoritmo di Sub Surface Scattering e le Light Map
- Metallic Paint Material, materiale avanzato per superfici metalliche stratificate

## **Production shaders**

- Creazioni di particolari nodi di render di Mental Ray (Production shaders)
- Esempi di utilizzo

# **Tecniche di integrazione di illuminazione**

- Utilizzo dei Production shaders per gestire l'illuminazione ambientale
- Production shaders per l'integrazione di oggetti virtuali in fotografie e video

#### **Render su più passaggi**

- Suddividere il render in più parti per il compositing a Layer
- Creazione e Gestione dei Layer e dei Pass più utilizzati
- Ambient Occlusion, Specular, Reflection, Indirect Light, ecc.

#### **Impostare e ottimizzare Mental Ray**

- Gestione della memoria
- Algoritmi di Antialiasing
- Regolazioni dei campionamenti di scena (luci, ombre, sfocature)
- Motion Blur e Profondità di campo

### *Ulteriori informazioni*

Telefono: 02 45070796 (segreteria telefonica sempre attiva 24h/24h 7gg/7gg) Telefono: 02 2610334 (numero diretto responsabile corsi) Sito internet e email su: [http://www.corsi-cad.it - corsi](http://www.corsi-cad.it/) [d'informatica - corso maya](http://www.corsi-cad.it/)